## Cheatography

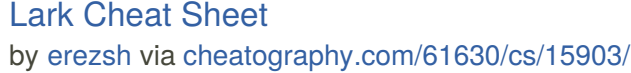

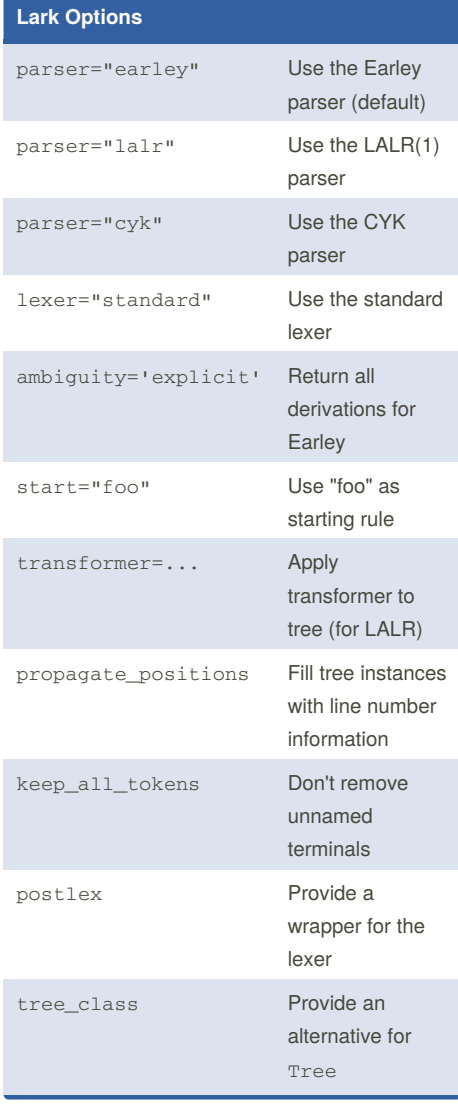

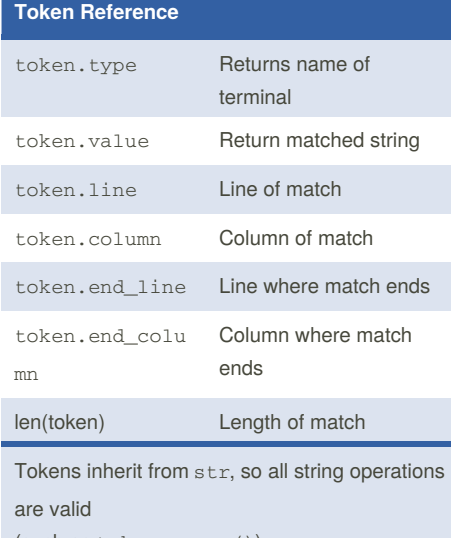

(such as token.upper()).

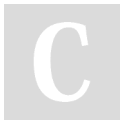

By **erezsh** [cheatography.com/erezsh/](http://www.cheatography.com/erezsh/)

## **Grammar Definitions**

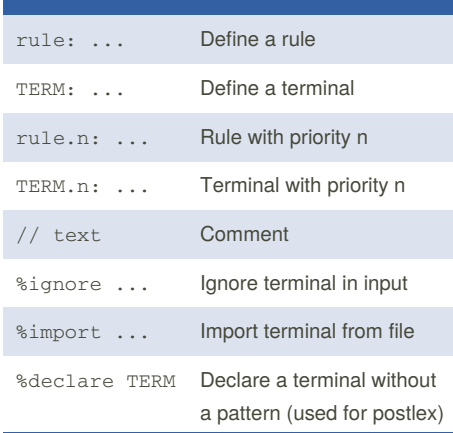

**Rules** consist of values, other rules and terminals.

**Terminals** only consist of values and other terminals.

## **Grammar Patterns** foo bar Match sequence (foo bar) Group together (for operations) foo | bar Match one or the other foo? Match 0 or 1 instances [foo bar] Match 0 or 1 instances foo\* Match 0 or more instances foo+ Match 1 or more instances foo~3 Match exactly 3 instances foo~3..5 Match between 3 to 5 instances

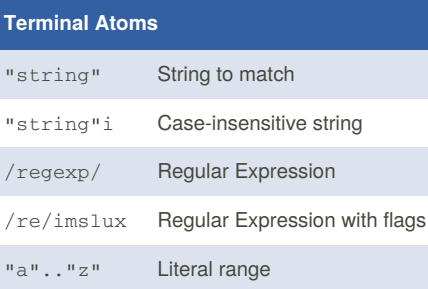

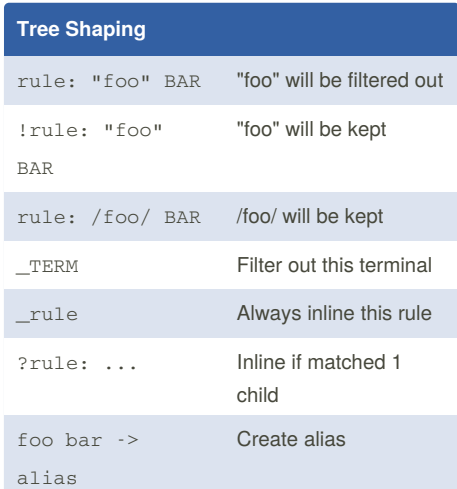

**Rules** are a branch (node) in the resulting tree, and its children are its matches, in the order of matching.

**Terminals** (tokens) are always values in the tree, never branches.

**Inlining rules** means removing their branch

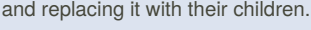

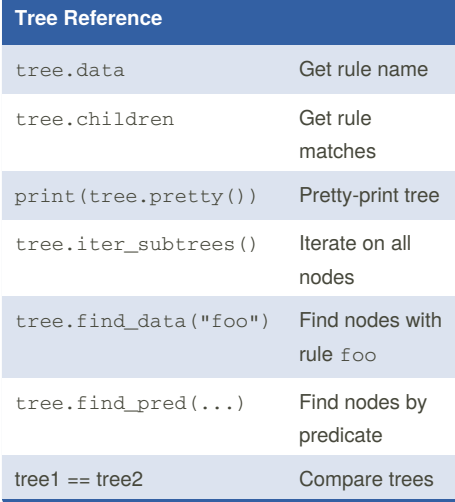

Not published yet. Last updated 26th May, 2018. Page 1 of 1.

Sponsored by **Readability-Score.com** Measure your website readability! <https://readability-score.com>